# 分身术 $(\mathrm{phantom})$

#### 【题目描述】

''分!身!术!" —— 小 P

平面上有 *n* 个小 P 的分身。定义一组分身占领的区域为覆盖这组分身的最小凸多 边形。小 P 能力有限,每一时刻都会有若干分身消失。但在下一时刻之前,小 P 会使用

''分!身!术!"

使得这些消失的分身重新出现在原来的位置。小 P 想知道, 每一时刻分身消失后, 剩下的分身占领的区域面积是多少?

### 【输入格式】

从文件 *phantom.in* 中读入数据。

输入第一行包含两个正整数 *n*, *m*,描述初始时分身的个数,和总时刻数。

接下来 *n* 行,第 *i* 行有两个整数 *x<sup>i</sup>* , *y<sup>i</sup>* ,描述第 *i* 个分身的位置。

接下来 *m* 行,每行的第一个整数 *k* 表示这一时刻有 *k* 个分身消失。接下来有 *k* 个 非负整数 $c_1, c_2, \cdots c_k$ ,用于生成消失的分身的编号。

生成方式如下:

设上一个时刻中,分身占领面积的两倍为 S。则该时刻消失的分身  $p_1, p_2, \ldots, p_k$  的 编号为:

 $p_i = [(S + c_i) \mod n] + 1$ 

特别的, 在第一个时刻, 我们认为上一个时刻中, S = −1, 即: 第一个时刻消失 的分身 *p*1, *p*2, . . . , *p<sup>k</sup>* 的编号为:

 $p_i = \lfloor (-1 + c_i) \mod n \rfloor + 1$ 

### 【输出格式】

输出到文件 *phantom.out* 中。

按给出时刻的顺序依次输出 *m* 行,每行一个整数,表示该时刻剩余分身所占领区 域面积的两倍。

【样例 1 输入】

6 2

- -1 0
- $-1 -1$

0 0

3 1 3 6

2 0 1

【样例 1 输出】

3 2

【样例 2】

见选手目录下的 *phantom/phantom2.in* 与 *phantom/phantom2.ans*。

## 【样例 3】

见选手目录下的 *phantom/phantom3.in* 与 *phantom/phantom3.ans*。

## 【样例 4】

见选手目录下的 *phantom/phantom4.in* 与 *phantom/phantom4.ans*。

## 【样例 1 解释】

如下图所示:左图表示输入的 6 个分身的位置及它们占领的区域;中图表示第一 个时刻的情形,消失的分身编号分别为 1,3,6,剩余 3 个点占领图中实线内部区域,占 据面积的两倍为 3;右图表示第二个时刻的情形,消失的分身编号分别为

$$
[(0+3) \mod 6] + 1 = 4
$$

$$
[(1+3) \bmod 6] + 1 = 5
$$

剩余的 4 个点占领图中实线内部区域。

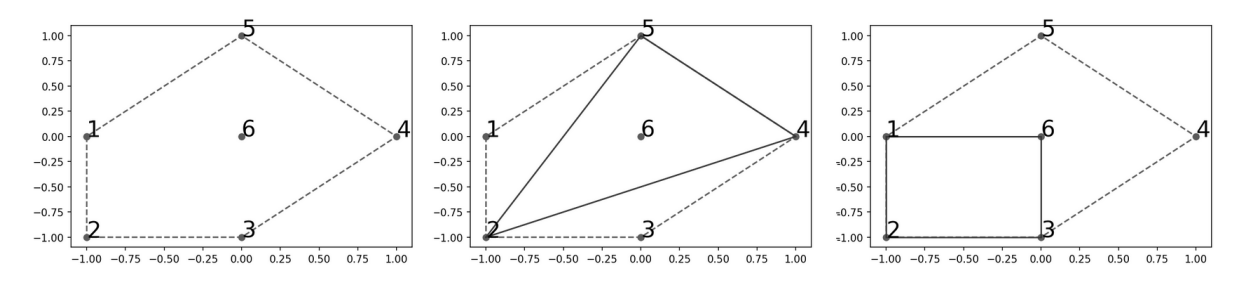

#### 第 9 页 共 10 页

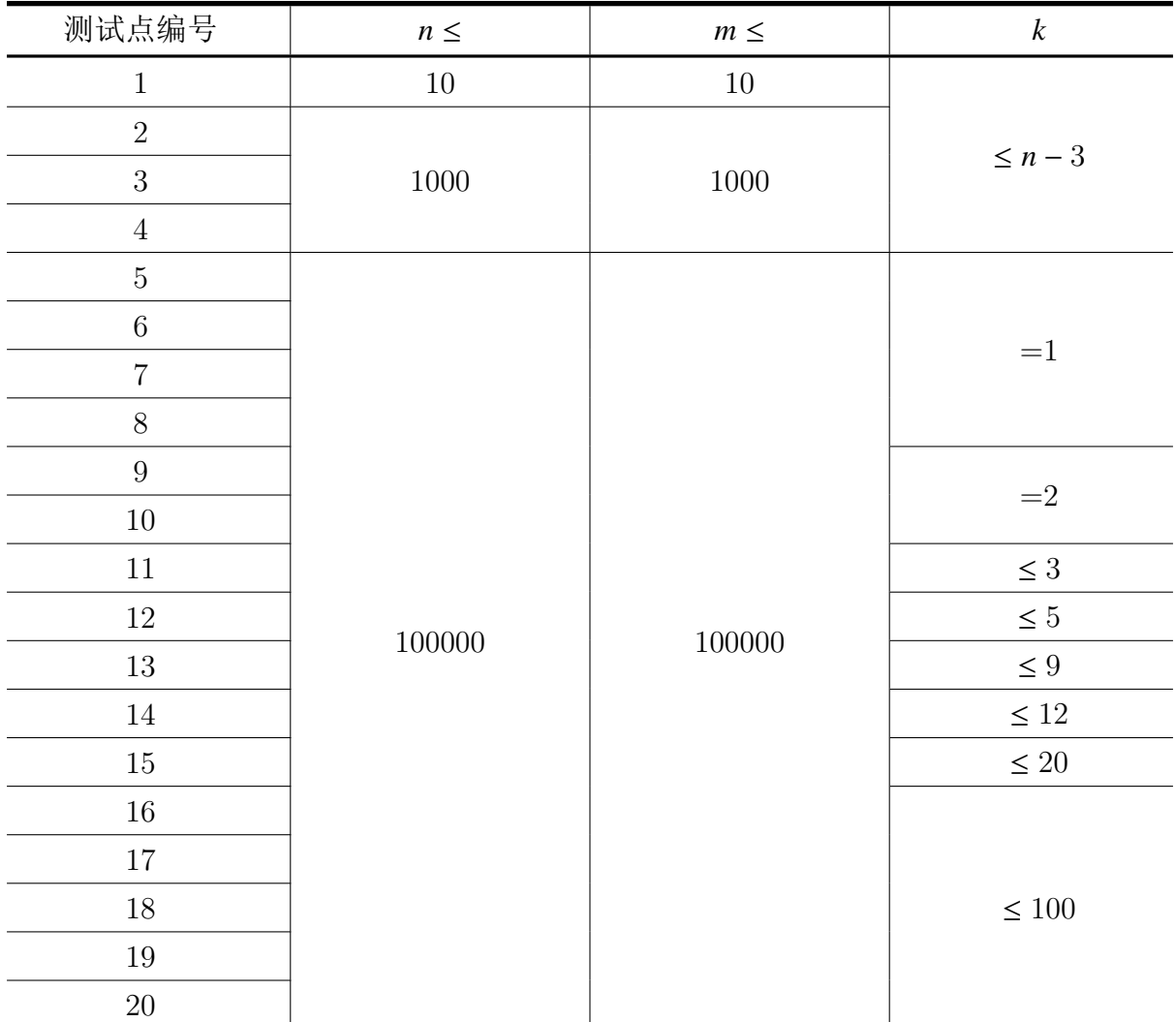

# 【子任务】

对于所有数据,保证:

- $|x_i|, |y_i| \le 10^8$ ;
- *•* 没有两个分身的坐标是完全相同的;
- $k \le 100$ ;
- *•* 所有时刻的 *<sup>k</sup>* 之和不超过 <sup>2</sup> <sup>×</sup> <sup>10</sup><sup>6</sup>;
- $0 \leq c_i \leq 2^{31} 1$ ;
- *•* 初始时,所有的 *n* 个分身占据区域面积大于 0;
- 定义所有 *n* 个分身所占据区域的**顶点集合**为 *S*, |S| ≥ 3。在任意时刻, *S* 中至少 存在两个未消失的分身。